## CourseRatings

**CSE 512 Final Project** 

## The problem

- UW's course evaluation catalog has an unintuitive interface
- Only data for the past 2 3 quarters is available
- Difficult to compare classes

#### Course Evaluation Catalog GAMEDES - GWSS

Information on this site is intended for use by members of the UW academic community. Publication or redistribution of this information to any individual without a current UW NetId is prohibited.

```
UW Bothell GAMEDES 110 Lee Hammock Instructor AU14
UW Bothell GAMEDES 210 Jay Schneider Instructor WI15
UW Bothell GAMEDES 220 A Daniel Smith Instructor SP14
Executive Master Bus Admin Group GEMBA 514 G Patrick Bettin Lecturer SP14
Genome Sciences GENOME 351 A Leo Pallanck Professor SP14
Genome Sciences GENOME 351 A Evan Eichler Professor SP14
Genome Sciences GENOME 361 A Joshua Akey Professor WI15
Genome Sciences GENOME 361 A Colin Manoil Professor WI15
Genome Sciences GENOME 361 A Frances Cheong Lecturer SU14
Genome Sciences GENOME 361 A Keisha Carlson Lecturer AU14
Genome Sciences GENOME 361 A Frances Cheong Lecturer AU14
Genome Sciences GENOME 361 A Willie Swanson Professor SP14
Genome Sciences GENOME 361 A Maitreya Dunham Assistant Professor SP14
Genome Sciences GENOME 371 A M Raghuraman Associate Professor AU14
```

Genome Sciences GENOME 372 A John Stamatoyannopoulos Associate Professor AU14

#### **Genome Sciences GENOME 351 A**

#### Leo Pallanck Professor SP14

| Question                    | Excellent | Very Good | Good | Fair | Poor | Very Poor | Median |
|-----------------------------|-----------|-----------|------|------|------|-----------|--------|
| The course as a whole:      | 15%       | 32%       | 32%  | 15%  | 5%   | 0%        | 3.42   |
| The course content:         | 18%       | 32%       | 35%  | 15%  | 0%   | 0%        | 3.50   |
| Instructor's contribution:  | 28%       | 22%       | 30%  | 20%  | 0%   | 0%        | 3.50   |
| Instructor's effectiveness: | 25%       | 22%       | 25%  | 20%  | 8%   | 0%        | 3.40   |
| Instuctor's interest:       | 30%       | 30%       | 22%  | 12%  | 2%   | 2%        | 3.83   |
| Amount learned:             | 18%       | 30%       | 28%  | 18%  | 8%   | 0%        | 3.41   |
| Grading techniques:         | 15%       | 33%       | 41%  | 8%   | 0%   | 3%        | 3.47   |

For median calculation: 5 = Excellent 4 = Very Good 3 = Good 2 = Fair 1 = Poor 0 = Very Poor 1 = Very Poor 1

#### **Prior work**

- RateMyProfessors
  - Website where students can rate professors
  - Selection bias leads to unreliable ratings
  - Few entries per professor

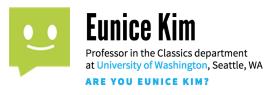

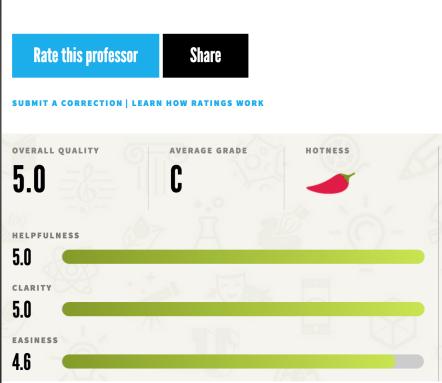

### **Prior work**

- BerkeleyTime
  - Website that allows students to view grade distributions for classes
  - Allows comparison between classes

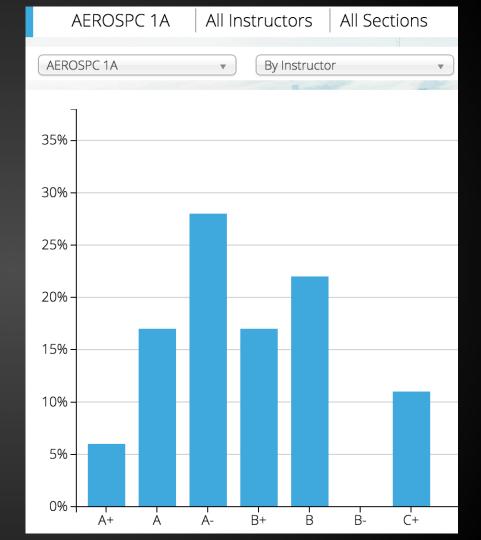

### How we're different

- We display evaluations of all students, not just students who wanted to leave a review
- We do not display grade distributions

## Recap

- Website that allows students to search through and sort information on courses
- Two years worth of data

#### http://students.washington.edu/drapeau/course\_ratings

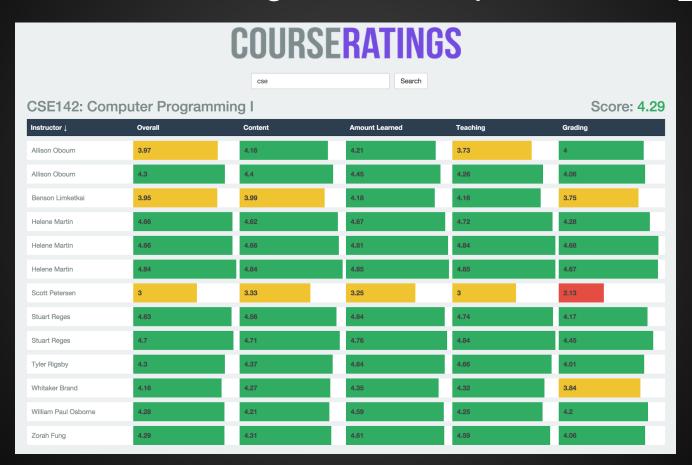

#### **New features**

- A column indicating % of students in class who filled out the survey
- Course descriptions on each course page
- Collapsing identical courses
- Search redesign
- Department visualizations

## COURSERATINGS

|          | pepartment v                                                   |           |           | ourse woll      |                             | I INSTITUTE                   | Instructor V                                                                                                    |   |  |
|----------|----------------------------------------------------------------|-----------|-----------|-----------------|-----------------------------|-------------------------------|----------------------------------------------------------------------------------------------------|---|--|
| 8        | SE 142: O<br>Basic programmi<br>Hrwtwes, arrays<br>Yered AWSpS | ing abili | ties and  | oon apks includ | ling procedu<br>ents withou | nal programm<br>ut prior prwg | ing, basic contro<br>camping experience                                                                                                    | L |  |
| Í        | Instructor & Or                                                | erall     | content A | mount learned   | Grading                     | Teaching                      | % filled out                                                                                                    |   |  |
| 0        | 1                                                              | ~~        | ~         | ~               | ~ 3                         |                               | p                                                                                                    |   |  |
|          | Benson Limkethai                                               | ~         | ~         | ~               | ~                           |                               | ~                                                                                                    |   |  |
| B        | Helene Martin                                                  | ~         | ~         | ~               | ~                           | ^~                            | ~                                                                                                    |   |  |
| <u> </u> | Scott Pulerson                                                 | ~         | ~         | ~               |                             |                               | ~                                                                                                    |   |  |
| <b>(</b> | Sheart Reges                                                   | ~         | ~         | ~               | ~                           | ~                             | P                                                                                                    |   |  |
| •        | Tyler Rigsby                                                   | ~         | ~         | ~               | ~                           |                               | Annual Control of the Control of the |   |  |
|          | Whitaker Brand                                                 | ~         | \         | ~               | 1~                          |                               |                                                                                                    | } |  |
|          | William Osborne                                                | 2 ~       | -         | ~               | 1~                          | ^                             |                                                                                                    | ı |  |

#### Feedback

- What kind of visualizations would you like to see for each department?
- What other features would you like to see?

# HIP HOP COLLABORATION IN THE UNITED STATES

Kevin Quinn, Vinod Rathnam, Sonja Khan, and Riley Porter

# OUR QUESTION

How can we show interesting regional and temporal patterns in collaborations between Hip Hop artists in the United States?

#### INSPIRATION:

## HIP HOP VOCABULARIES

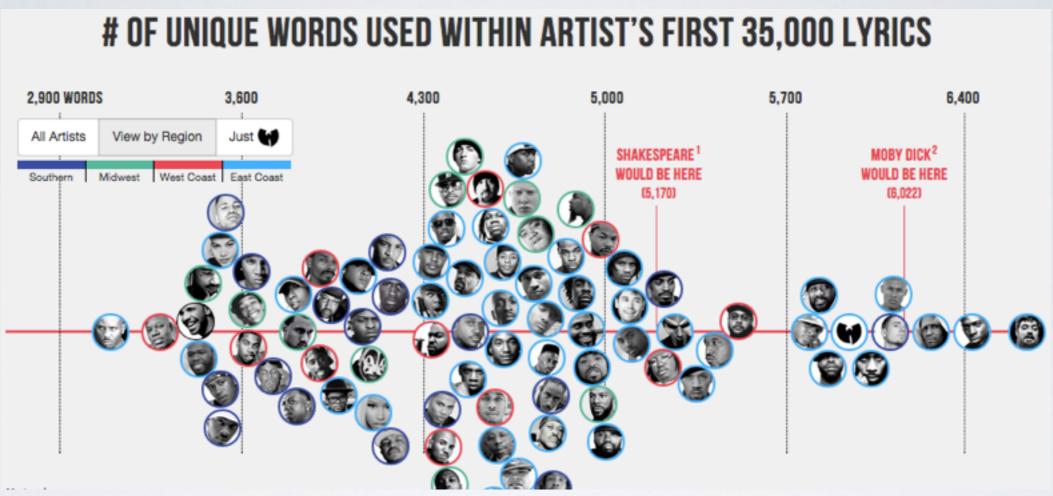

## **LINK**

- showed size of vocabulary for various artists and groups
- incorporated regional data for artists, but displayed with no geographical context

#### RELATED WORK:

## COLLABORATION NETWORK

#### **LINK**

- interactive network of collaborations
- limited data: 2002-2014
- based on Billboard top 40 artists, not all hip hop
- no regional or time data

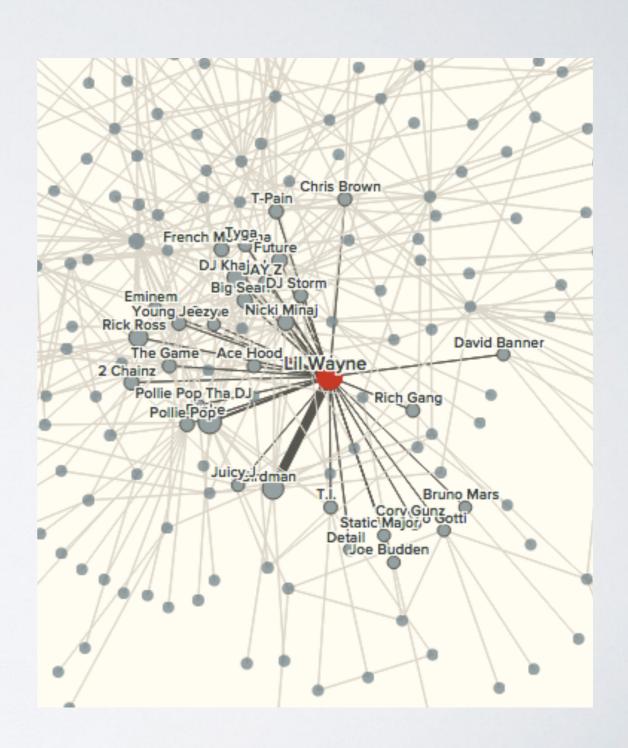

#### **RELATED WORK:**

# COLLABORATION NETWORK FOR A SINGLE ARTIST

### **LINK**

- more detailed information for the given network
- hard to interact with and gain more data from
- still no regional data

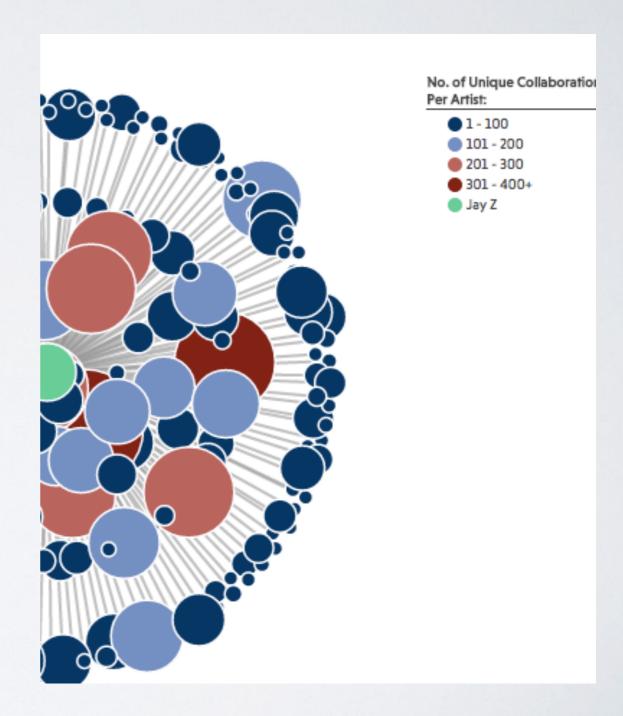

## OUR IDEA

- incorporate regional and temporal data to collaboration data
- have more extensive data (1970s present)

## OUR DATA

- Compiled a list of I34 popular artists and metadata spanning I972 - present day
- Queried Musicbrainz API to gather collaboration song data for the artists

## Storyboard: overall view

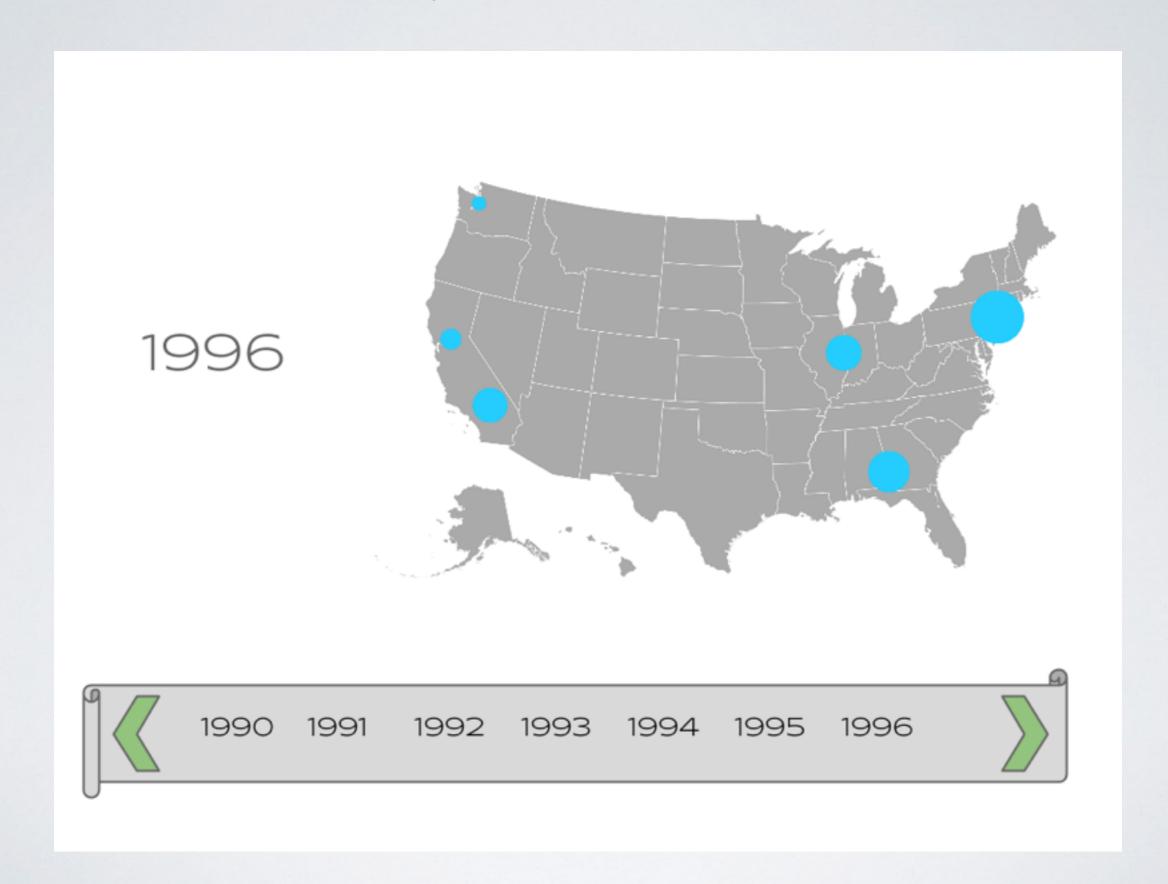

## Storyboard: regional view

1996 NYC

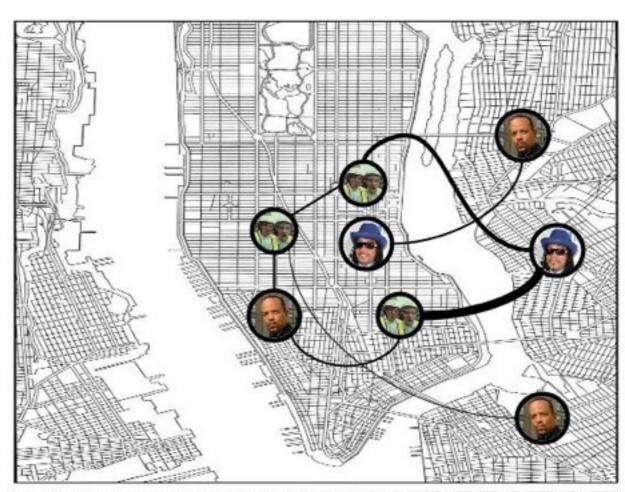

MAP OF SCHOOL MADDIAGYAN, AN OLANO IN NEW YORK DAY MATCHES DE VICE HEROES, FACE WITE JA ATHORD, AND PARTIES AND CONTRIBUTE THE PROPERTY.

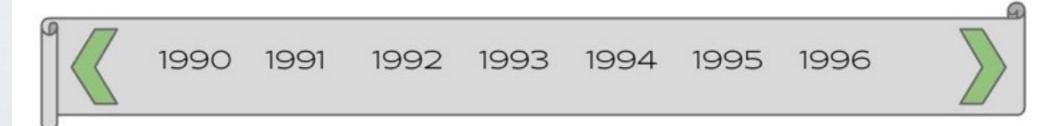

## Storyboard: collaboration view

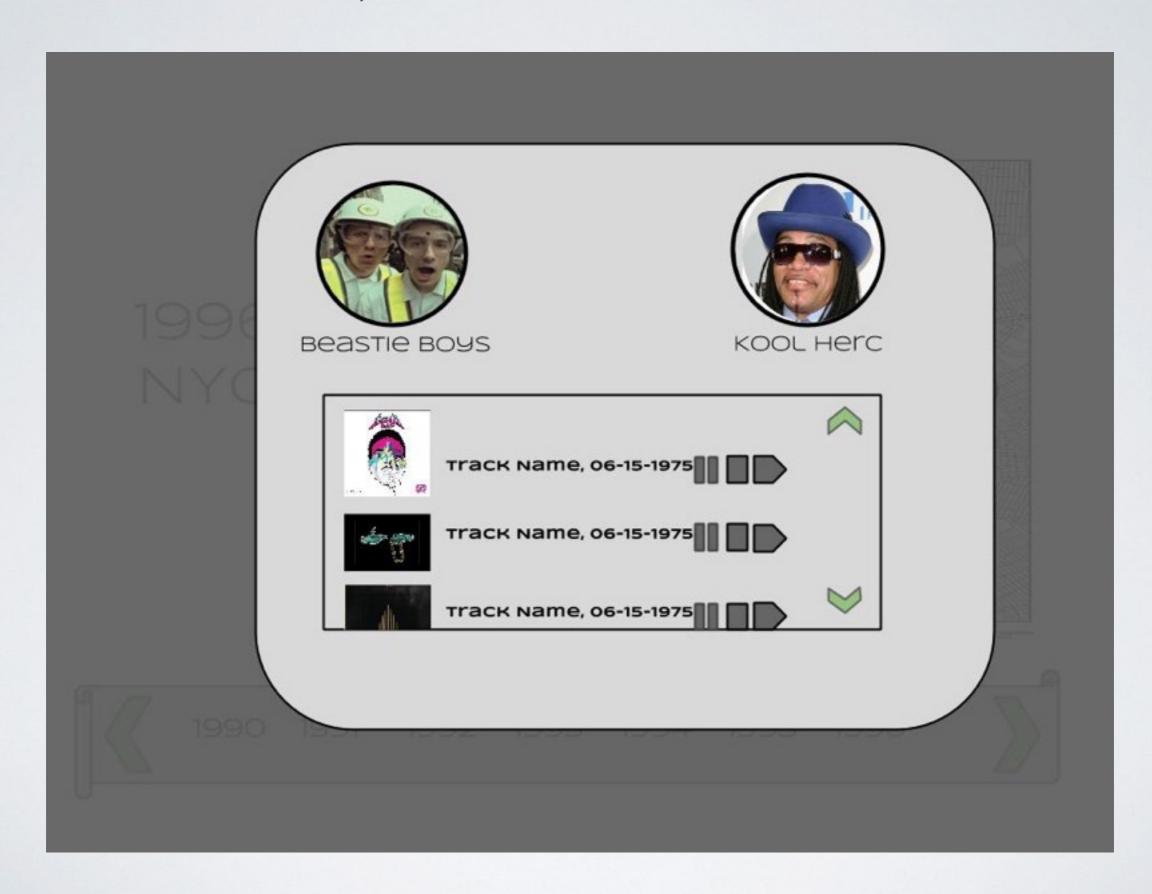

## QUESTIONS

- What views of this data are we not considering?
- What potential interaction problems does this design have?
- What other interesting questions could we be answering with this data?
- Anything else?

# Visualizing the Statewide Impact of a Carbon Tax

Justin Bare, Aditya Kaul, Nandita Anand, Richard Li

#### **Problem**

- Revenue-neutral carbon tax in Washington
  - Added tax on fossil fuels
  - Added low income tax rebate
  - Reduced sales tax, business taxes
- How can we visualize the statewide impacts of this policy?
  - High-dimensional
  - Lots of uncertainty
  - Several partially complete, disparate datasets

## **Prior Work**

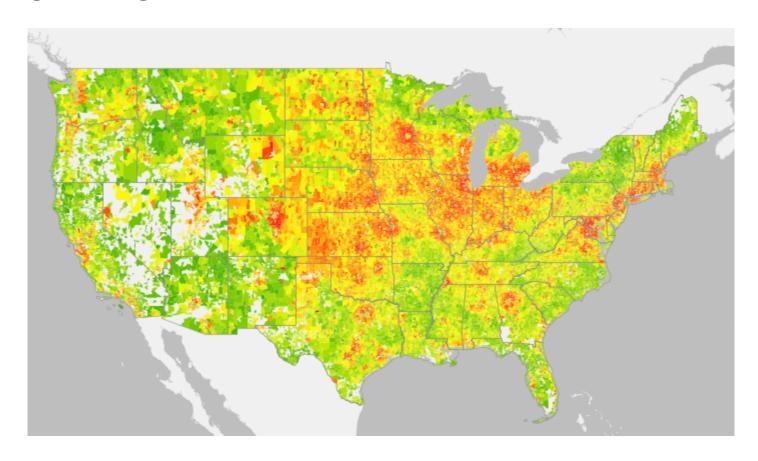

http://coolclimate.berkeley.edu/maps

#### **Prior Work**

Figure I. Average Electricity and Natural Gas Consumption by Income

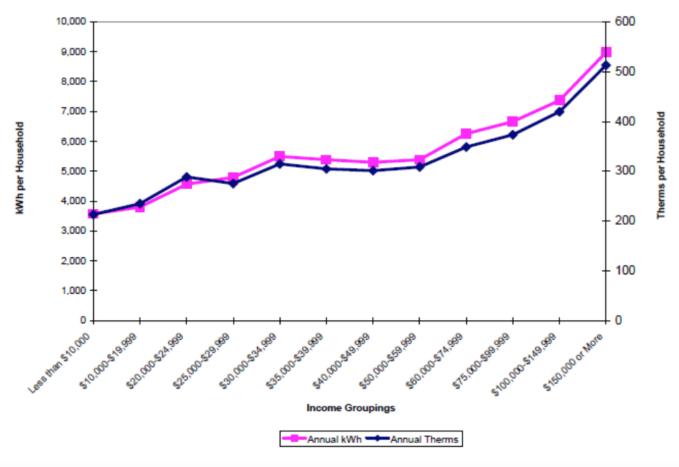

Source: KEMA (2010), p. 32.

## **Current Progress**

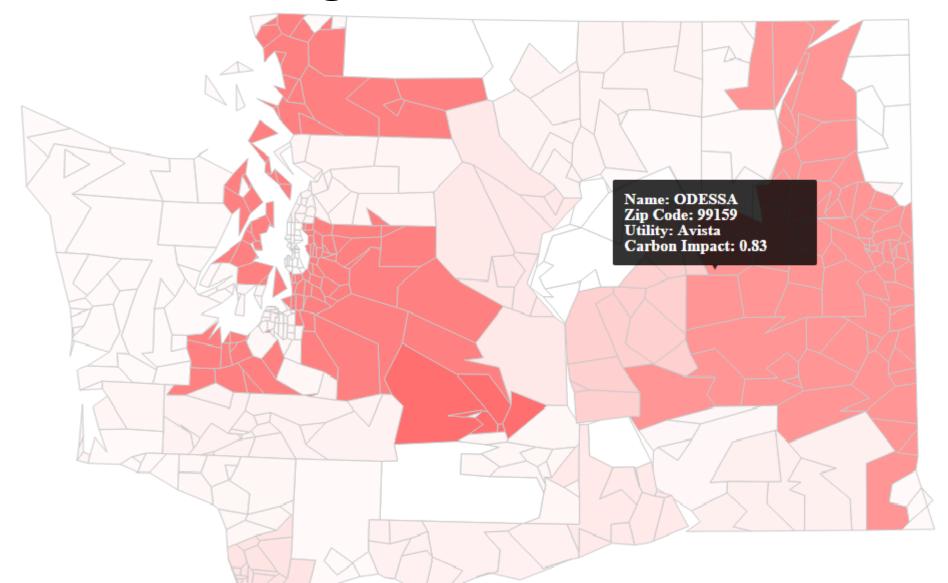

## **Current Progress**

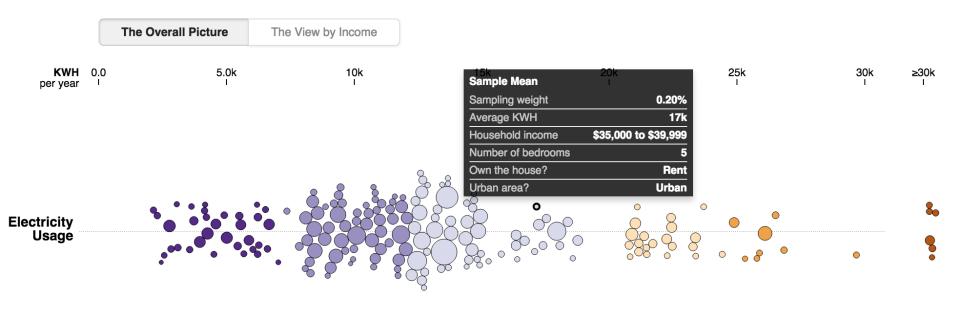

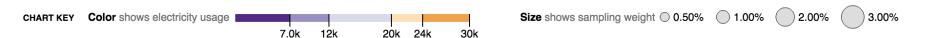

## **Next Steps**

- Filters
- Zoom feature on map
  - More details on zoom: consumption based on utilities in that zipcode, household details, etc.
- Interactive bar/bubble charts to appear when hovering on map
- Animated transitions between views of different datasets
- Polishing the encodings according to the latest perceptual theories of color, graphics, space, etc.

# Displaying CO<sub>2</sub> Emissions Worldwide

Alec Zimmer (azimmer8) Hoiyi Ng (hoiyi)

### Problem

- •Display CO<sub>2</sub> emissions by country and year
- Enable analysis and exploration
- •Compare with relevant variables (population, GDP, etc.)
- Motivated by work with Adrian Raftery (UW, statistics) and Dargan Frierson (UW, atmospheric sciences)

## Interactive map

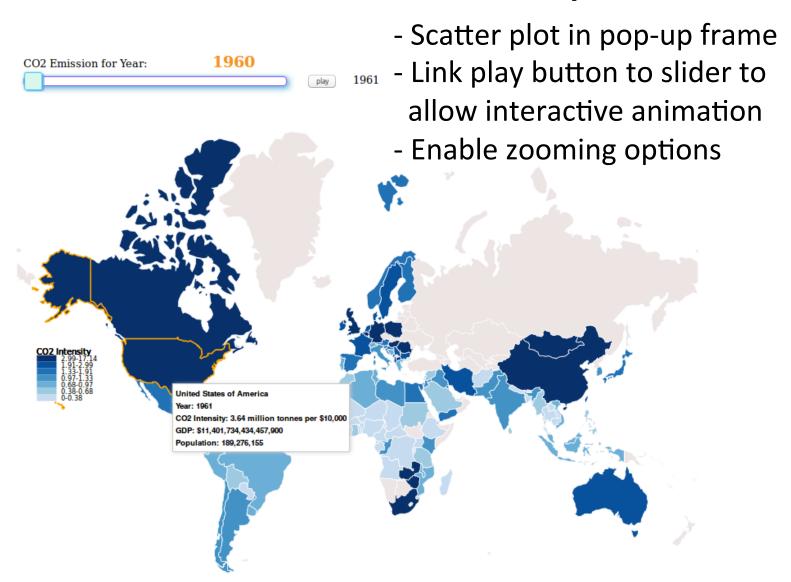

## Scatterplots/Trendlines

#### CO2 Emission across Countries from 1960 to 2008

4.000 6.000 8.000 10.00012.00014.00016.00018.00020.00022.00024.000

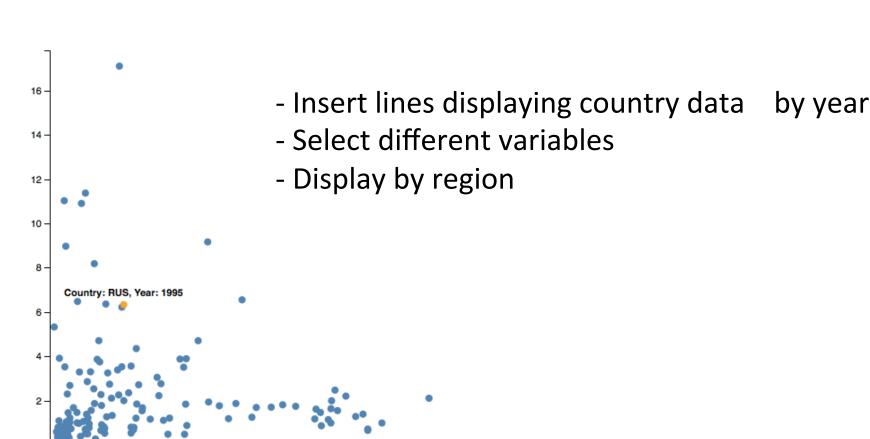

## Questions

- •How to make the two approaches interact?
- •What would be useful information to display when clicking and hovering?
- Should we allow zooming for the map? Would it be more helpful or more distracting?
- •Any creative additions?

#### Feedback?

- 1. Suggestions for other visualizations?
- 2. Any experience in combining information from different surveys?
- 3. What features are more interesting in describing a household?

# **Exploration of a Multi-Dimensional Astronomy Dataset**

### **CSE 512 Project Feedback**

Nicole Atherly, Mahir Kothary, Grace Telford

#### **Motivation**

Dataset: ~tens of properties for ~100,000 galaxies

#### Issues:

- Parameters derived from modeling light distribution
- Basically all galaxy parameters are correlated with each other → Potential biases!

Goal: Interactive, deep search for anomalous correlations

#### **Relevant Prior Work**

- Ggobi
- Parallel coordinates

Our project will be tailored to this galaxy dataset and will cater to users who want to drill down into the details

- Dynamically filter data and change variables displayed
- Inspect distributions of subsamples vs. whole

#### Storyboard

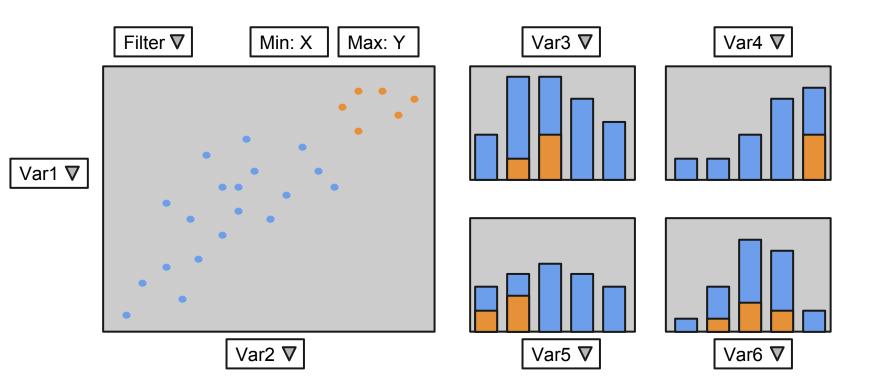

#### Storyboard

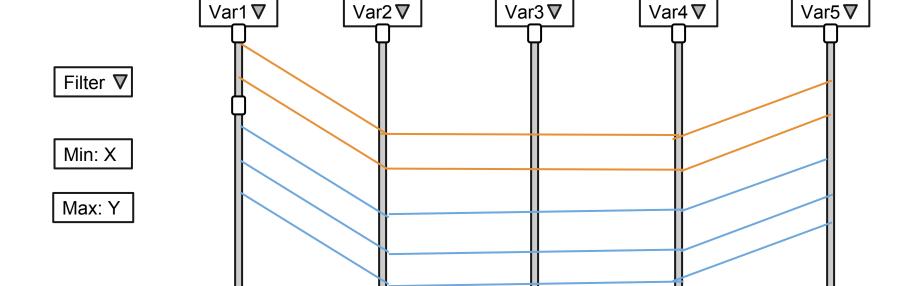

#### **Feedback Questions**

- Are there other capabilities you would want if you had to look for biases in a complex, high-dimensional dataset?

- Thoughts on customizability vs. clutter?
  - E.g., ability to change type of plot, number of bins in histograms, axis ranges, ...

# S.I.E.V.E.

Statistical Interactive Explorer of Vaccine Efficacy

#### SIEVE ANALYSIS

- Vaccines as a whole are ineffective for HIV.
- However, new techniques show they can be effective on certain strains
  - O Which ones???
- Sieve analysis studies the similarities of the genomes the HIV in patients to the vaccine administered.

- OUR TASK: create an interactive visualization to aid in exploring this data.
- Working with Andrew Gartland and Allan DeCamp at Fred Hutch

#### PRIOR WORK

#### GENERAL SEQUENCE VIEWERS

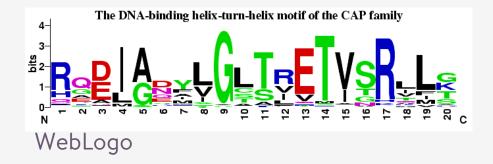

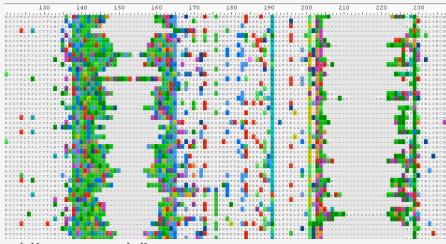

#### Alignment Viewers

#### SIEVE ANALYSIS GRAPHICS

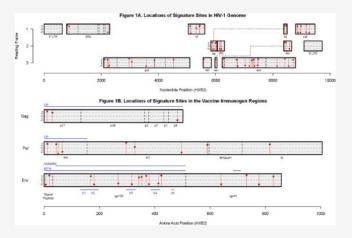

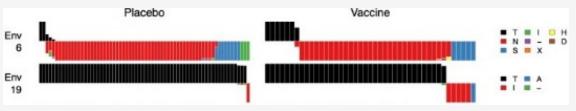

#### S.I.E.V.E.: THREE PARTS SO FAR

OVERVIEW GRAPHIC /
SITE SELECTION

INDIVIDUAL SITE CHARTS

**GROUP STATISTICS** 

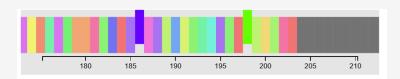

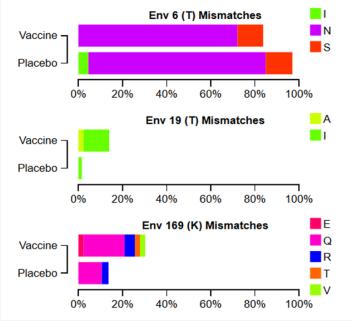

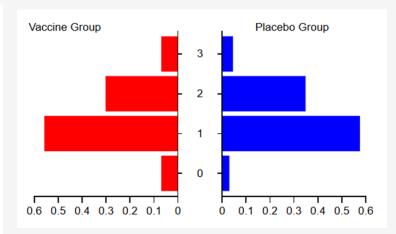

#### **WORKS IN PROGRESS**

- Better selection
- More statistics shown: visually encode statistically interesting sites to view
- Allow researchers to upload their own data for other vaccine studies
- Implement customization of colors, annotation of graphics, and export of images for use in sieve analysis papers

#### FEEDBACK SOLICITATION

What selection mechanism would work best for this type of data?

- Data is in a very long sequence, but researchers need fine grained control
- Ideally easily select multiple disconnected sequences across the genome, with ability to quickly select sequences of a specified length

Best way to export a D3 graphic to PDF format for inclusion in papers?

• SVG is inconvenient for the researchers

## Visualizing HIV Mutation

#### Introduction

AFRTOPR

---->

AFRAOPR

Mutation!

#### Challenge

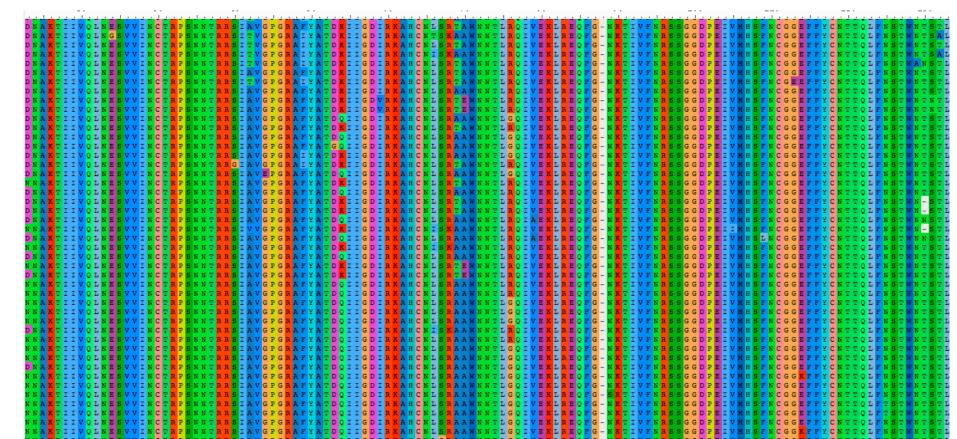

#### Design

#### Subtitle of this Chart for Enthophy Analysis

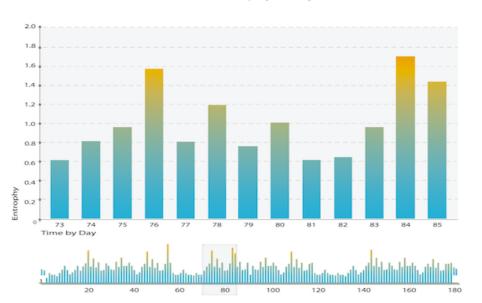

#### Detail of Selected AA

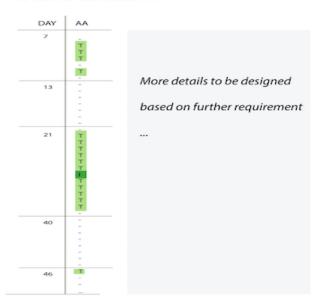

<sup>\*</sup> Dataset: HIV protein sequence from infected individuals; Known T-cell HIV epitopes mapping

#### **Questions / Feedback**

1. We have tight space, how to make good use of it?

# Visualizing joint taxonomic and functional data from microbial communities

Cecilia Noecker

Alex Eng

Colin McNally

Will Gagne-Maynard

#### Motivation: Characterizing microbial communities

#### **Species Composition**

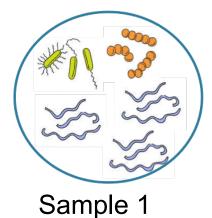

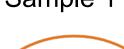

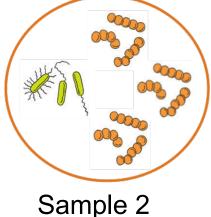

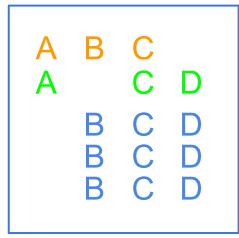

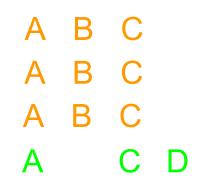

Gene Composition

2A 4B 5C 4D

4A 3B 4C 1D

### Design plan: Start with traditional visualizations of these data

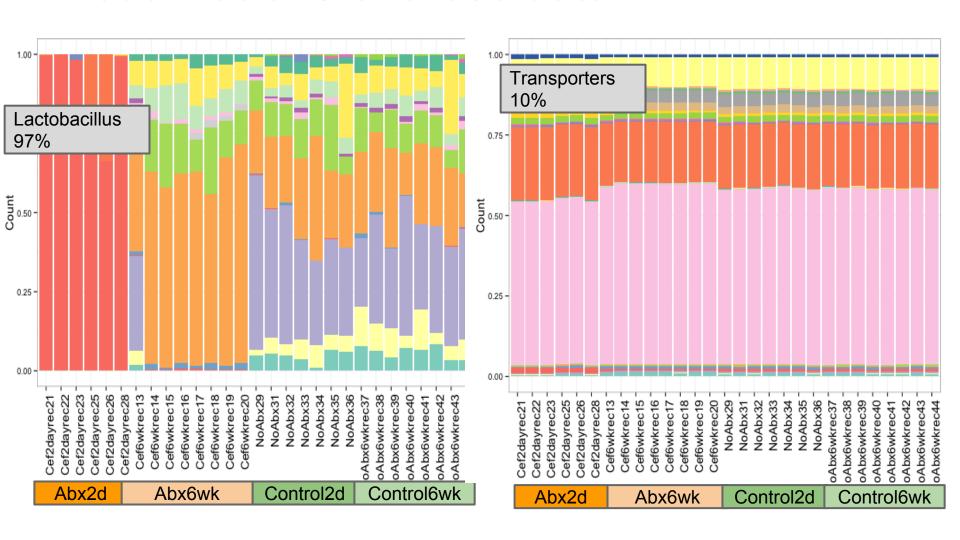

## Design plan: Visualize links between taxa and functions

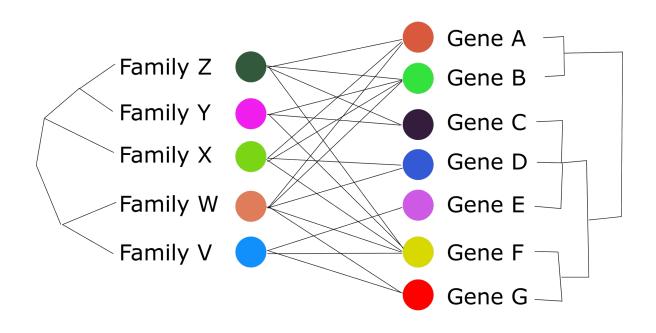

#### **Overall Interface**

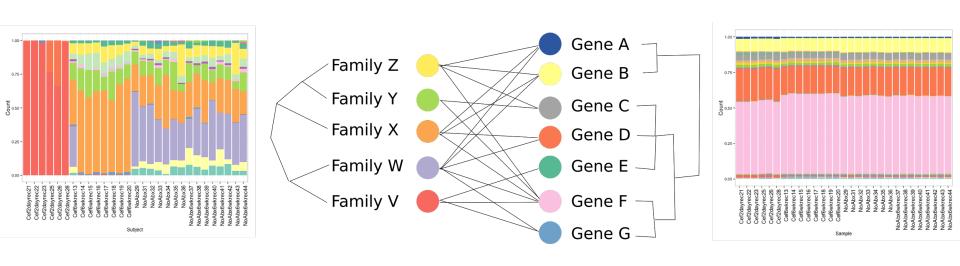

#### **Overall Interface**

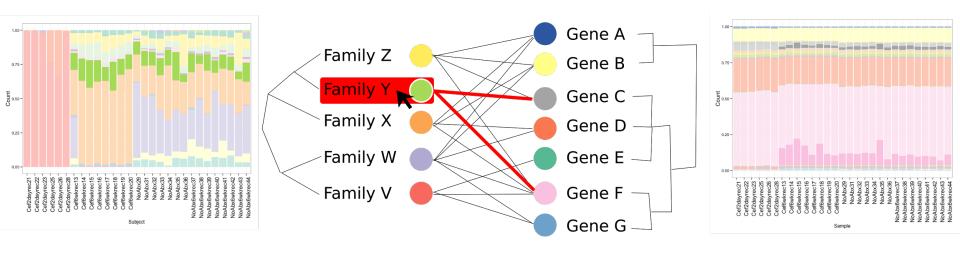

#### Questions

- Should we consider an adjacency matrix heatmap instead of bipartite graph?
- Should the graph visualization include variable edge widths encoding relative contributions or just show binary links for clarity?
- Any point in visualizing all (100k+) links between genes and species at once, or should we constrain to higherlevel categories except when viewing specific subsets?
- Is this the right approach for comparing separate but linked data?

# An interactive visualization for *C. elegans* embryogenesis

Melissa Chiasson, Timothy Durham, Andrew Hill, and Ning Li

Department of Genome Sciences
Department of Statistics

# What gene regulatory relationships exist in *C. elegans* embryogenesis?

- C. elegans is a round worm used widely as a model organism in the genetics community.
- Currently no tool exists to
   interactively visualize embryo
   development through time and
   interrogate how gene expression
   patterns change with time, lineage,
   or cell type.

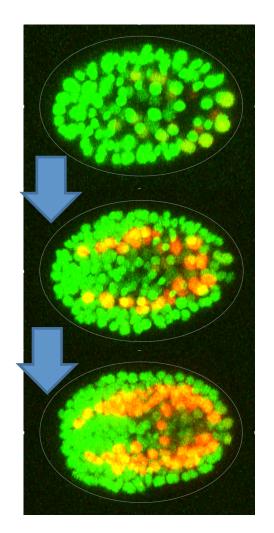

# What gene regulatory relationships exist in *C. elegans* embryogenesis?

- C. elegans is a round worm used widely as a model organism in the genetics community.
- Currently no tool exists to
   interactively visualize embryo
   development through time and
   interrogate how gene expression
   patterns change with time, lineage,
   or cell type.

#### Types of data

Spatial orientation and diameter of cells

Cell types and lineages

Gene expression for ~250 genes in each cell

#### General layout of visualization

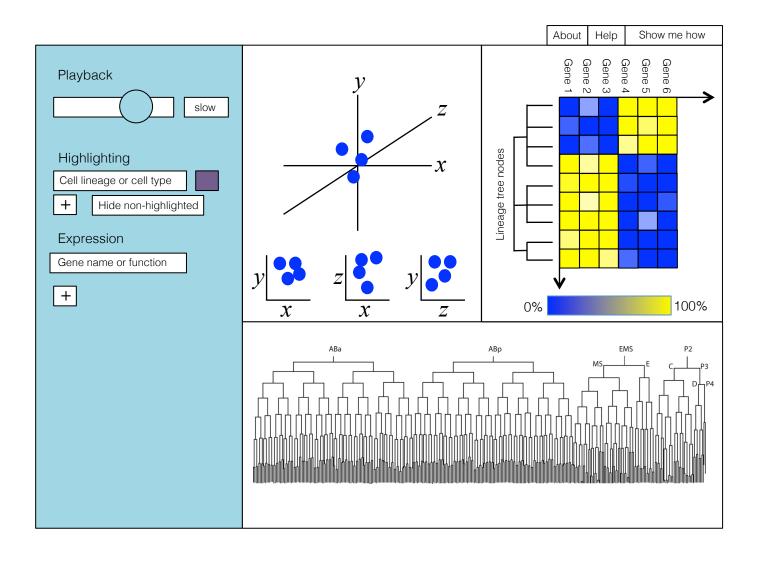

#### 3D plot vs. small multiples

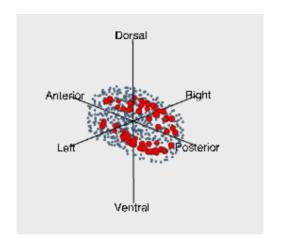

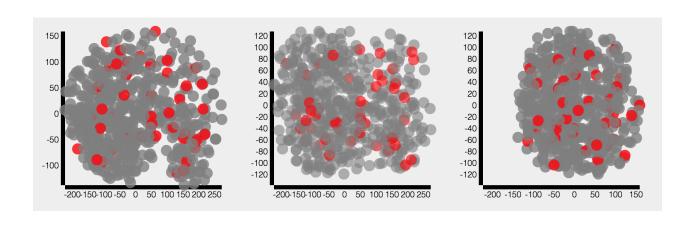

#### Questions for feedback

- Would it be useful to have the plots on different tabs? Or to select which two plots you prioritize?
- Should we include 2D projections of the 3D plot?
- What would be the most useful visualization for zooming in on gene expression?

# Visualizing Electronic Health Record Data to Aid Exploration

Ahmad Aljadaan, Ross Lordon, Jacob Olsufka

#### **Problem**

- Data QUEST
  - Supported by ITHS at UW
  - Promotes translation of scientific discovery to practice by fostering innovative research
  - An electronic health data-sharing architecture across community-based primary care practices in Washington and Idaho.

#### **Problem**

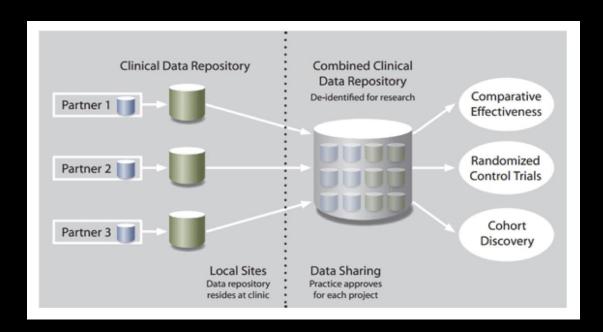

- Types of data
  - Patient demographics
  - Medications
  - Vital Signs
  - Procedures
  - Immunizations
  - Diagnoses
  - Lab Tests

#### **Problem**

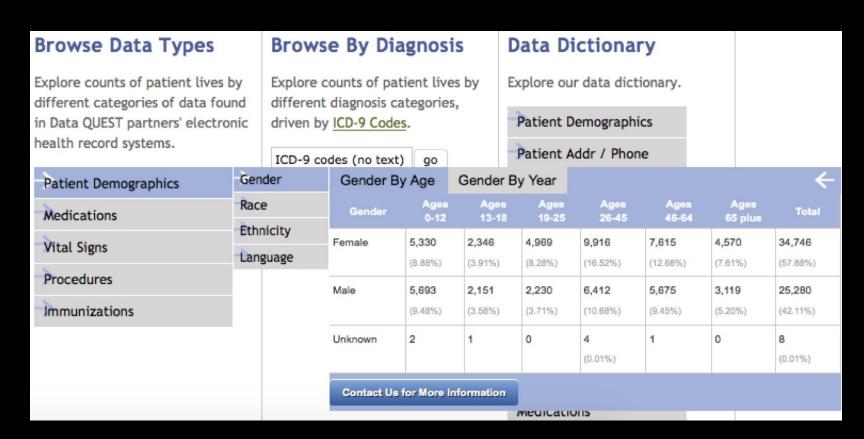

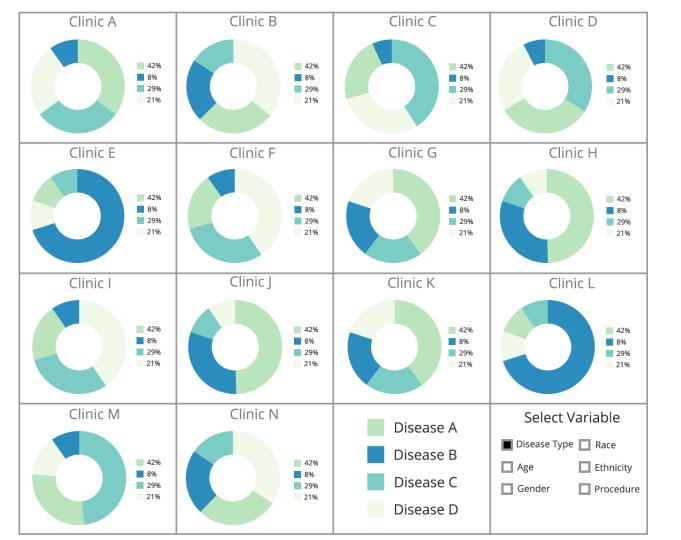

#### Comparison

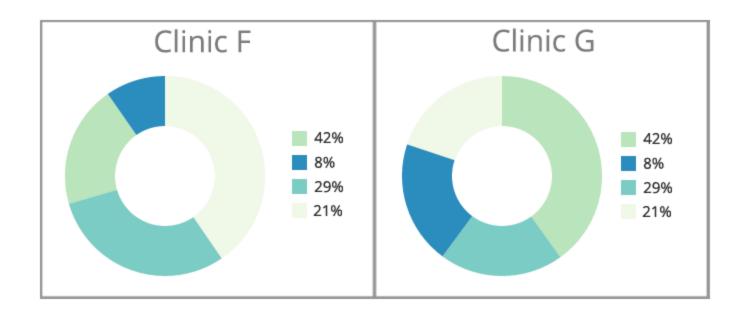

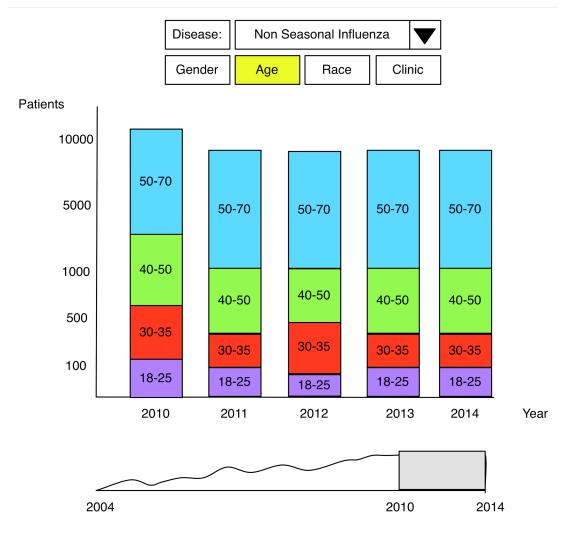

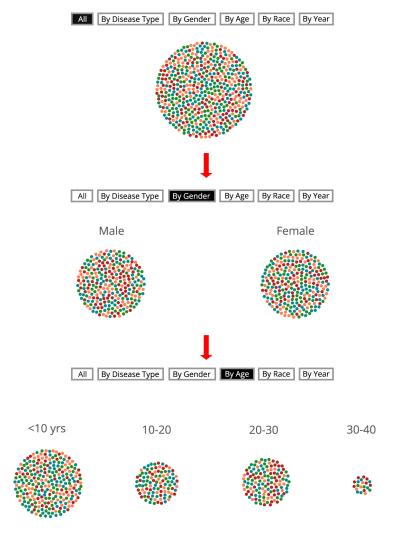

## Force Bubble Charts with transitions

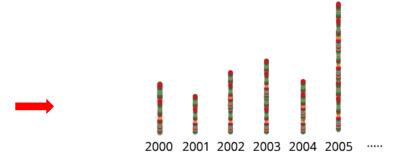

## **Timeline**

- 5/19 Data Request Sent
- 5/21 Present ideas to class and refine
- 5/22 Present ideas to ITHS team and refine
- 5/29 Basic prototypes coded
- 6/5 Finalize visualizations
- 6/7 Finish Poster
- 6/8 Poster Presentation
- 6/10 GitHub Repo finalized

## Questions for the class

- What do you think the best comparison technique (bar chart, donut chart, etc) would be best for the small multiples?
- Would it be beneficial to offer the viewer more than one small multiple comparison techniques as opposed to only one?
- Can anyone think of additional methodologies to demonstrate both the breadth and depth of this data available to researchers?
- Which method would be more powerful to allow researchers in this domain to have narrative story about the data?

## **DECAFData / Foodprint**

Christina Chung, Rick Huang

## **Problem**

#### If you type Food Diary into Google image search

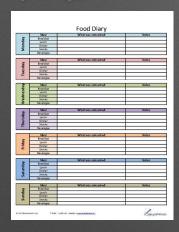

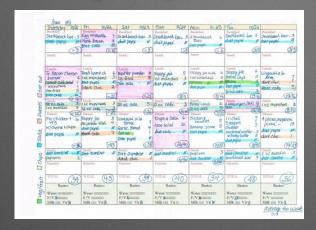

#### If you type Food Diary into app store

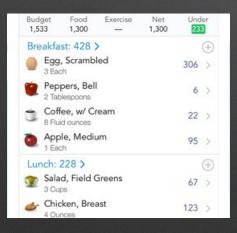

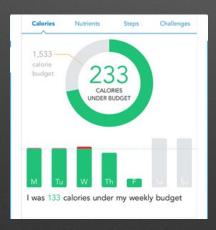

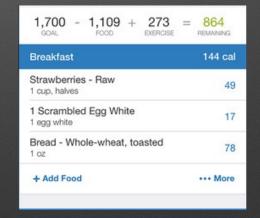

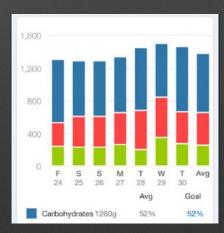

#### **Prior Work**

## Providers and patients have various goals when reviewing and sharing self-tracking data

Providers (Chung et. al, under review)

**Supporting Diagnosis** 

Personalizing treatment

Learning about patients

Increasing motivation and accountability

Facilitating discussion and managing visits

Patients (Chung et. al, under review)

Making sense of data

Showing a Complete picture of daily life

Personalized and actionable care plan

Support motivation and accountability

Seeking recognition and emotional support

People can not estimate calories correctly (Cordeiro et. al, 2015)

## Why we are different

Support goal-oriented visualization and summary

Find the anomalies

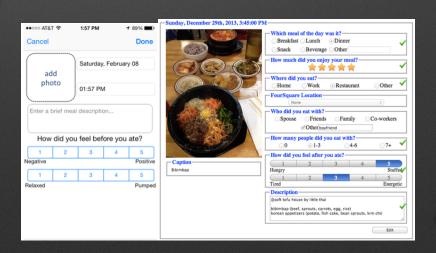

Cordeiro et. al, 2015

## **Potential Flow**

What is the purpose of this review?

- Ensure regular eating time
- Suggest possible diet plan based on location or social setting
- Help with emotional eating

Overview based on goals

Interaction to support detail

## Potential ideas for variables related to time

#### Observe abnormal meal time

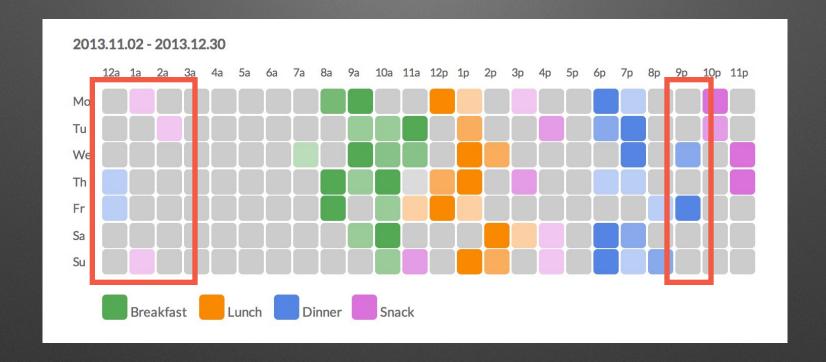

How to show overlapping meals?

## Potential ideas for other contextual variables

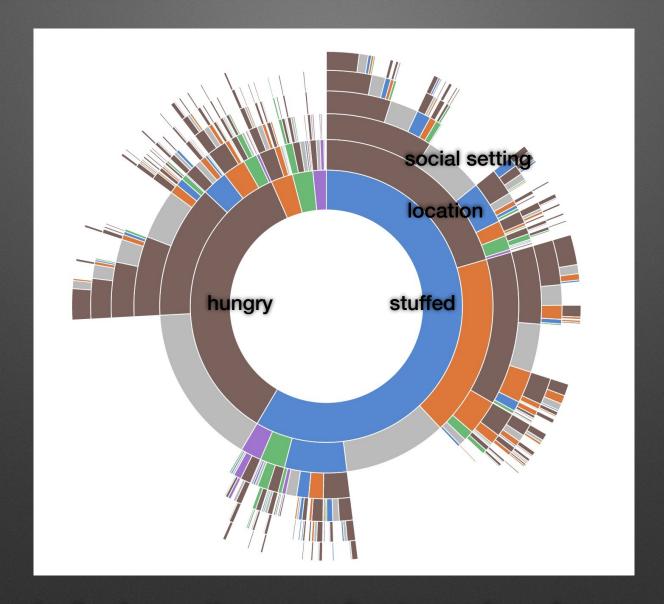

Dynamically change tiers according to user's preference

Thank You

# Mapping the social networks of global health organizations

Katie Doroschak and Jessica Schroeder

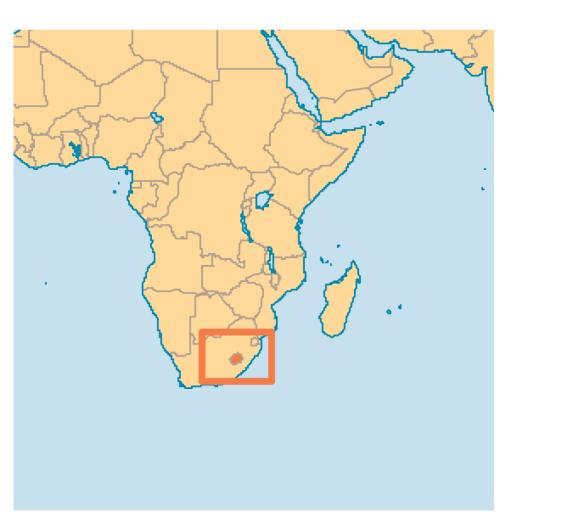

#### The GRO Foundation Lesotho

http://www.grofoundation.org

#### Organisation Type:

Community-based Organisation, Local NGO

#### Target Group:

Care-givers, Elderly, Orphans and Vulnerable Children, People living with HIV, Women

#### Domain:

Training and Skills

#### Sector:

Agriculture, Education, Environment, Food, Healthcare, HIV/AIDS, Home-based Care, Livelihoods, Power Supplies, Training

#### District:

Leribe

#### Core Activities:

Family Scholarship Program: comprehensive scholarship program for OVC focusing on academic tutorials, life skills, career guidance, and post secondary support.

Grandmothers Support Group: OVC community care through Grannies poultry project initiative and home-based care program.

G.R.O. Artisans Collective: Fashion jewelry collective for HIV positive mothers with an emphasis on health care, busines training, and skills development.

#### Future Plans:

- To establish an eco-sustainable demonstrational poultry housing model for Lesotho.
- To expand G.R.O. Artisans and develop similar collectives in Lesotho.
- To establish a career cdenter, career curiculum, and a post secondary education resource booklet.
- To support community care facilities for OVCs.

#### Funding:

The G.R.O. Foundation Canada/USA

This organisation's info updated on: Thu, Jun 18, 2009. Please disregard the date below.

#### Contact Details:

James White, Chairperson

t: +266 5914 7445

e: director@grofoundation.org

The GRO Foundation Canada Jean Margaritis, Co-director/program manager

t: +266 5943 3797

e: jmargaritis@grofoundation.org

#### Postal Address:

Postal Address: Private Bag C0020 Leribe 300 Lesotho

#### Physical Address:

Physical Address: Motebang, Leribe

## **Our Focus**

 What are the funding hierarchies of NGO's in the HIV/AIDS response of 2010-2011?

 How peripheral or well connected are smaller community-based organizations?

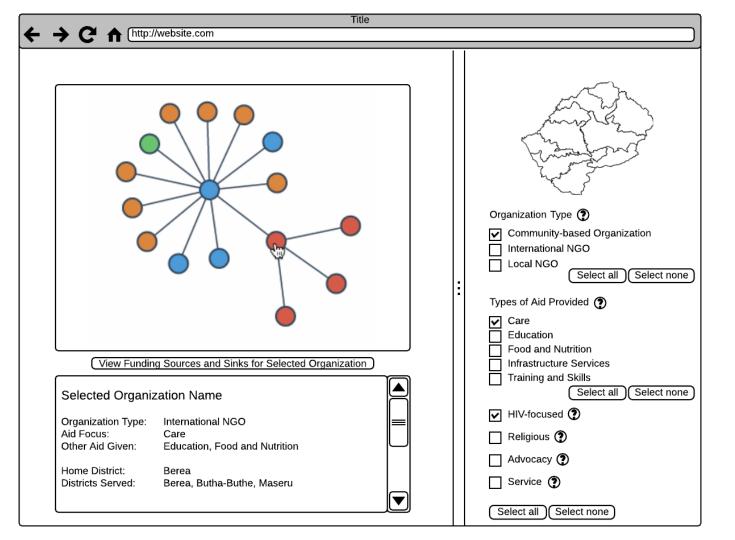

## **Feedback**

- What should we show initially?
  - The full network is too overwhelming
    - OK to start with pre-selected filters to view something interesting?
- We hoped to reduce clutter by having names as mouseovers; however, this means we sacrifice the ability to see multiple names at a time.
  - Do you have any suggestions on how/when/if we should include labels?
- Any general suggestions on how to keep it from being overwhelming?

## Visualizing Rumor Spread on Twitter

Cynthia Andrews Graeme Britz Rama Gokhale Zeno Koller

## Goal

To visualize the effects of major players in the communication landscape of disaster events on Twitter

## In Collaboration With...

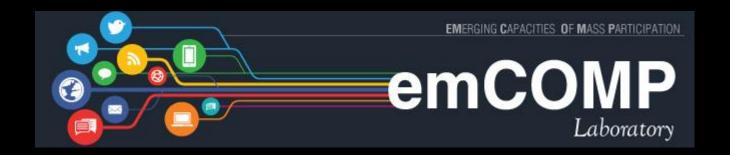

Research on the spread of misinformation through Twitter networks

## **Relevant Work**

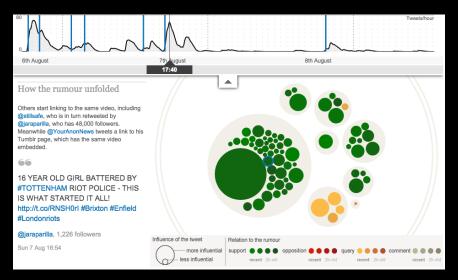

We are focusing more on major players and their influence on popular belief

## Idea #1: Stream

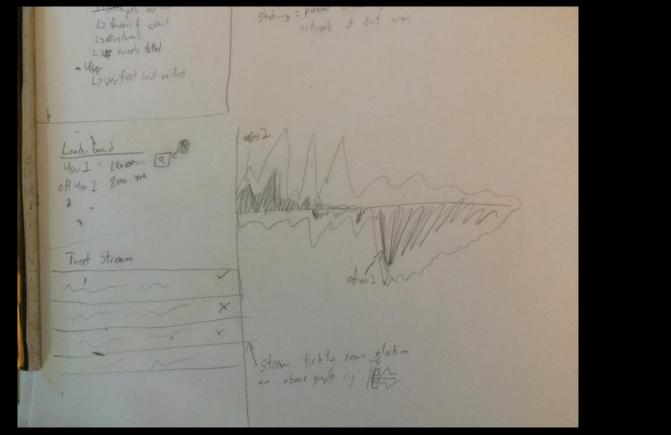

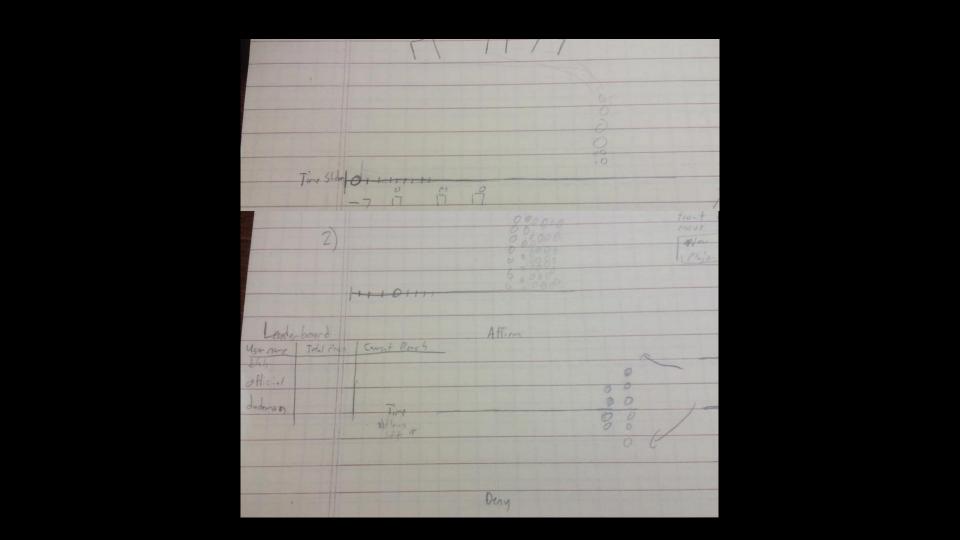

## Idea #2: Spaghetti

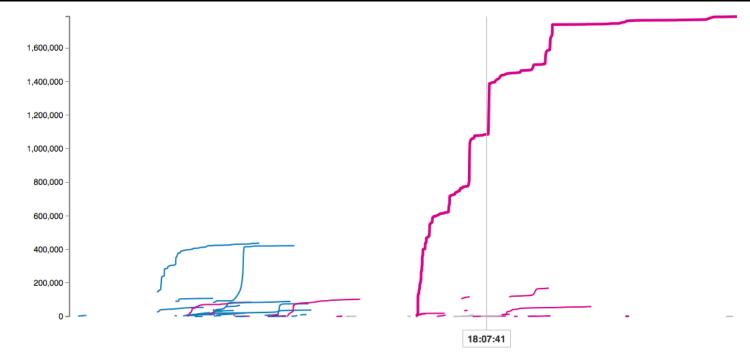

Linear AFPmedia: Reports that the AFP is conducting search warrants in the Sydney suburb of Lakemba are incorrect.
 Log

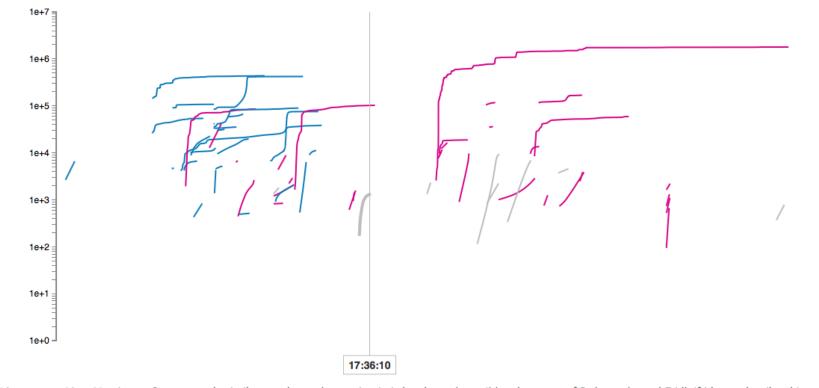

 $\bigcirc$  Linear Lina\_Martinezz: So apparently similar attacks are happening in Lakemba and possibly other parts of Sydney, channel 7 idk if it's true but I'm shit scared

Log

## Idea #3: Fireworks

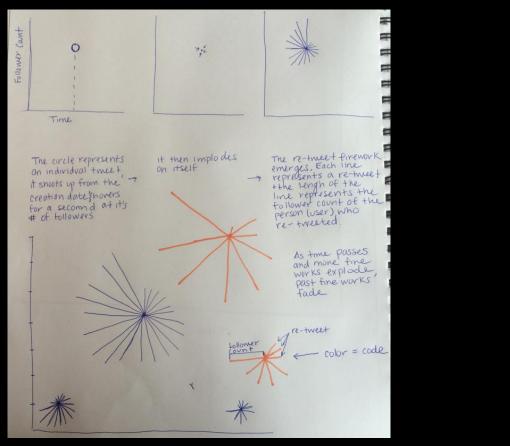

## Help!

How can we more effectively highlight the most influential individuals?

How can we best present overall tweet volume alongside with tweet influence?

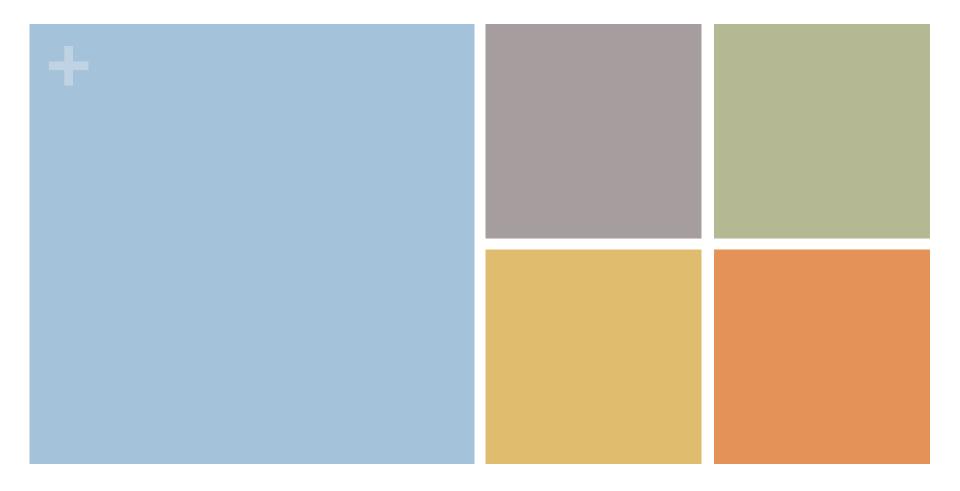

## **Best Filter?**

Instagram Data Analysis
-Yanling He -Xiaoyi Zhang -Xin Yang

# GInstagram

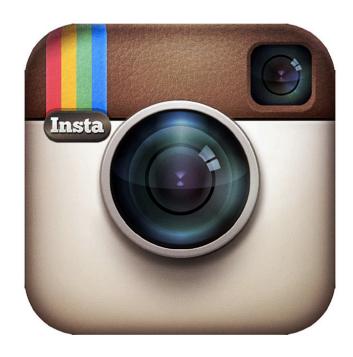

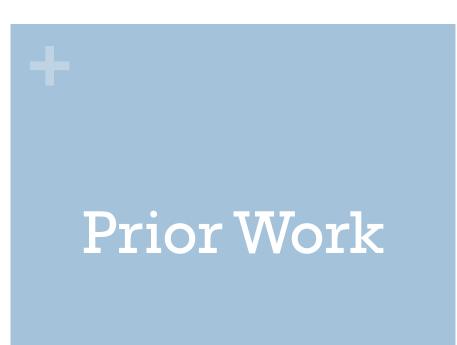

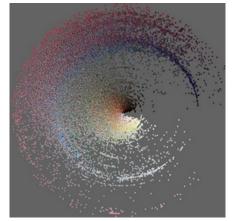

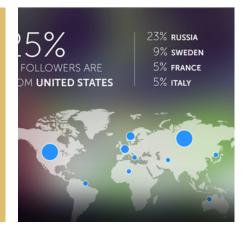

Prior Analysis Work on Instagram Data

Phototrails Iconosquare

#### + Phototrails

- Instagram Data V.S. Cities
  - Culture differences and social science
  - Show how visual social media can be analyzed at multiple spatial and temporal scales.
  - Analysis social and cultural dynamics in specific places and times

San Francisco

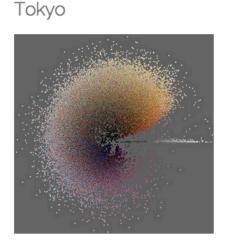

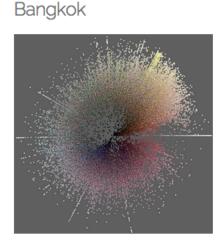

New York

## Iconosquare

- Statistics about Instagram
  - Likes and comments
  - Followers growing chart
  - Hashtags
  - Promote Instagram account

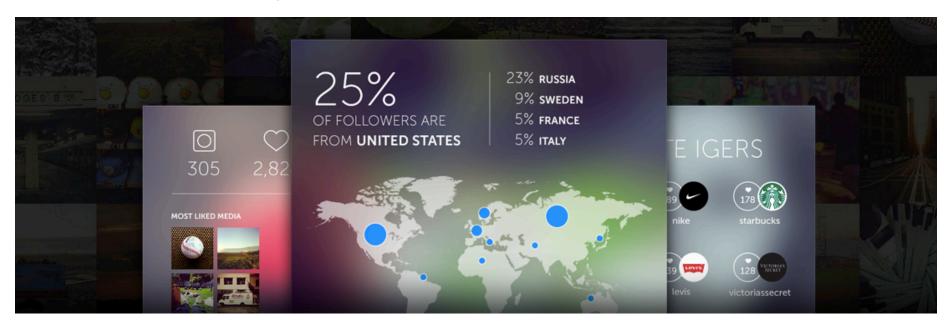

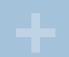

# Our Work What's Best Filter

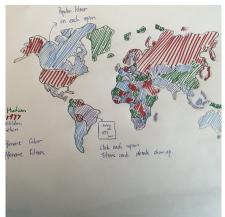

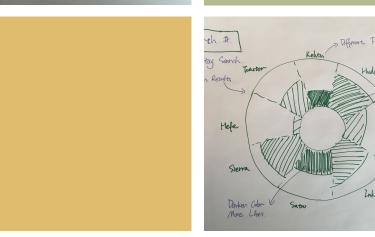

## Visualize Filter Relationship

Locations Likes Tags

## **Data Resource**

- Instagram API:
  - https://instagram.com/developer/endpoints/

```
"data": [{
    "type": "image",
    "users_in_photo": [],
   "filter": "Earlybird",
   "tags": ["expobar"],
   "comments": {
        data: □.
        count: 0
    "caption": {
        "created_time": "1296532028",
        "text": "@mikeyk pulls a shot on our #Expobar",
        "from": {
            "username": "josh",
            "full_name": "Josh Riedel",
            "type": "user",
            "id": "33"
        "id": "25663923"
    "likes": {
        "count": 35,
```

- Scripting Data:
  - http://www.rldw.de/2015/04/using-the-instagram-api-with-python/
  - https://github.com/rldw/instastats/

## Filters - Locations

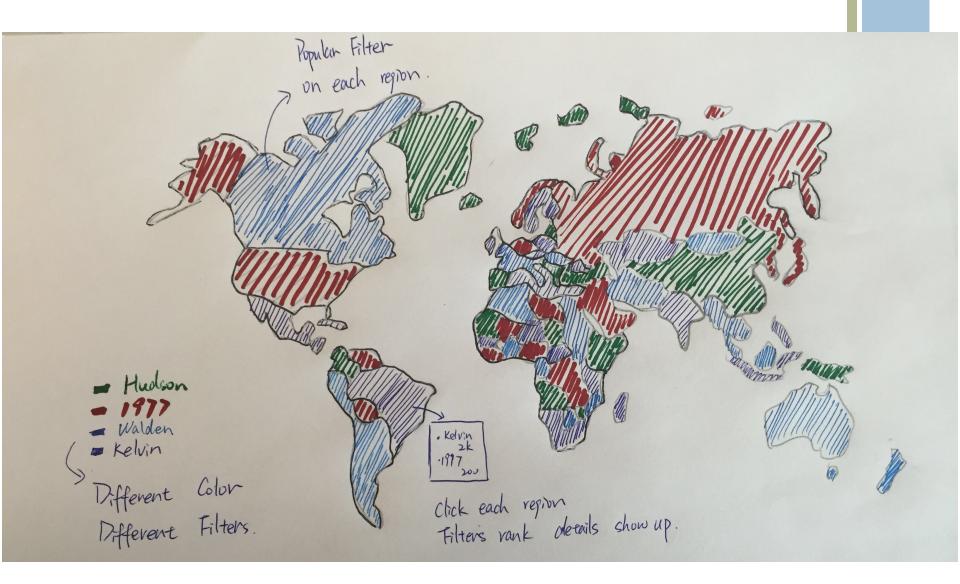

## Filters – Tags and Likes

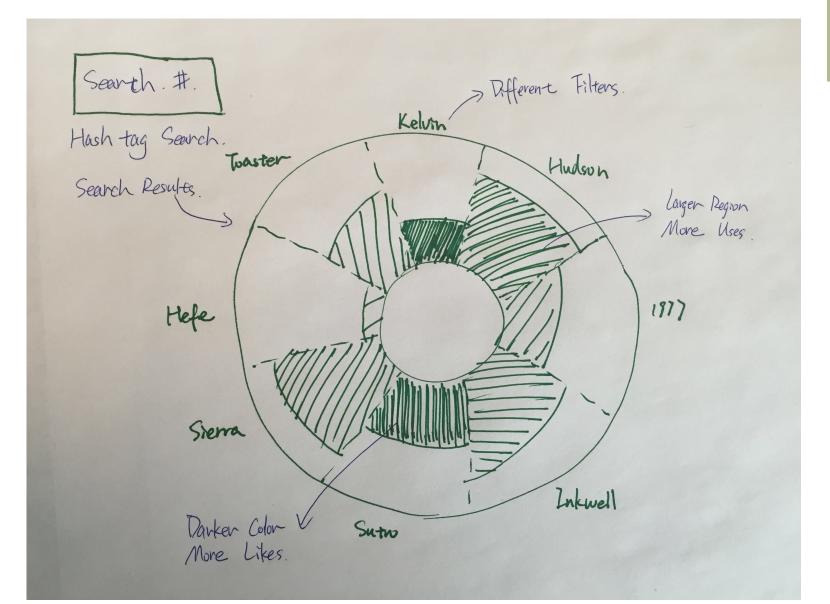

## Open Questions

- How to put different features into one visualization instead of three different ones?
- Major purpose of this visualization?
  - filter suggestions?
  - Promotion?
  - Social or culture analysis?

### Visualizing Scholarly Impact over Time

Jason Portenoy and Muhammad Raza Khan

### Goal

- Create a compelling narrative showing the influence that a particular researcher or research paper has had in scholarship.
- Use a node-link diagram:
  - Nodes = papers
  - Edges = citations between papers
- Watch the network develop over time.

| Next Year<br>Init   |   |  |
|---------------------|---|--|
|                     |   |  |
|                     |   |  |
|                     |   |  |
|                     | • |  |
|                     |   |  |
|                     |   |  |
|                     |   |  |
| Disconnect Ego Node |   |  |

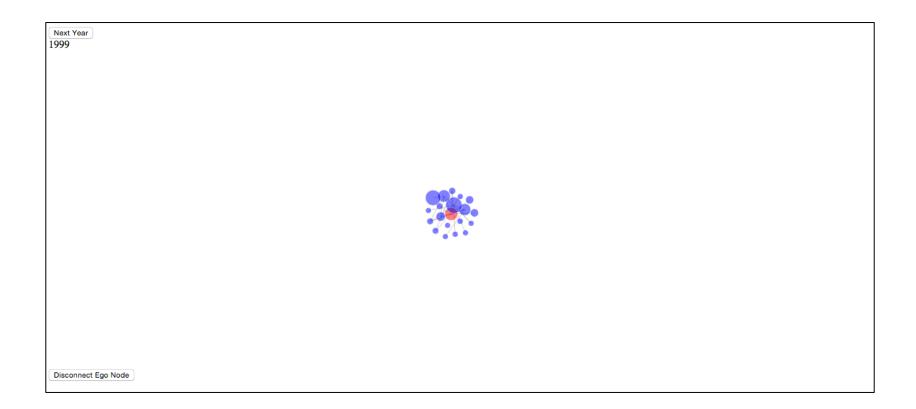

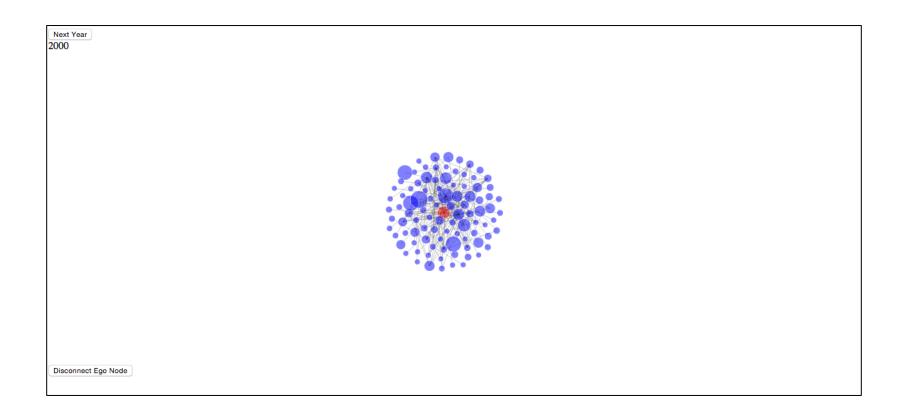

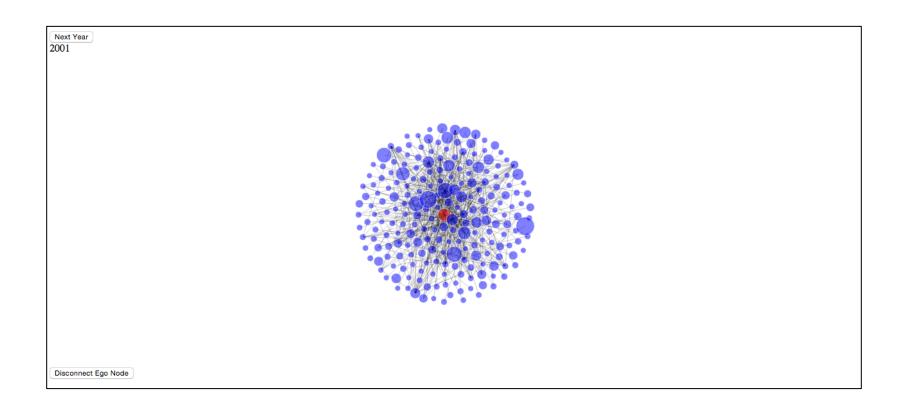

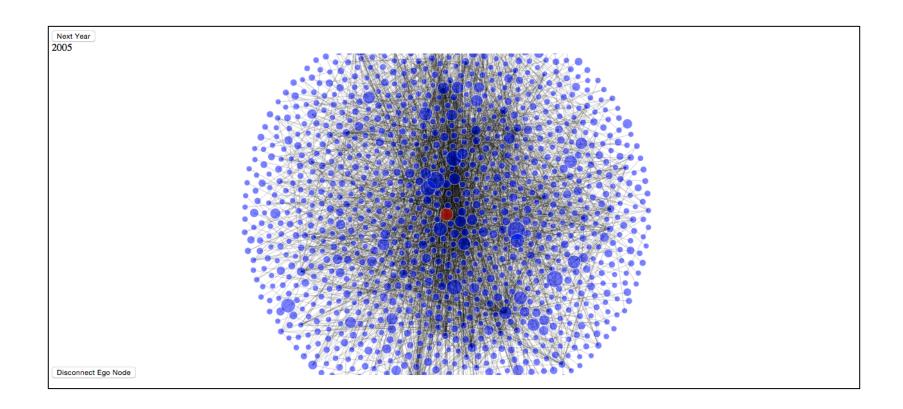

### Related Work: Fields Level Citation Networks

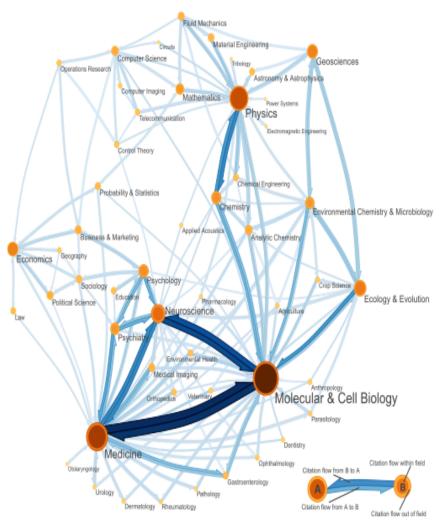

M. Rosvall and C. T. Bergstrom, "Maps of random walks on complex networks reveal community structure," Proceedings of the National Academy of Sciences, vol. 105, no. 4, pp. 1118–1123, Jan. 2008.

### Related Work: Paper-Level Citation Networks

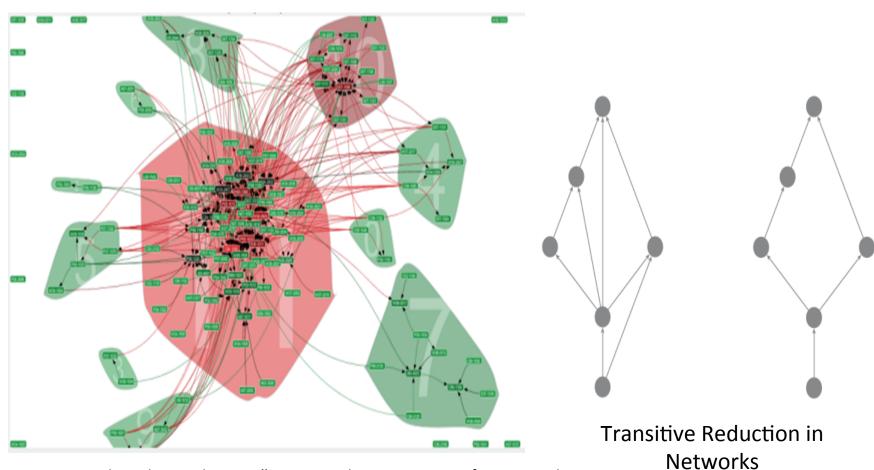

N. J. van Eck and L. Waltman, "CitNetExplorer: A new software tool for analyzing and visualizing citation networks," arXiv:1404.5322 [physics], Apr. 2014.

### Questions for You

- How to best deal with the hairball problem?
  - We have data on clusters (research fields) and influence (based on network structure).
- Most effective ways to provide context?
- Alternatives to building the network by year?

# Wikitree https://wikitree.website

# Wikipedia articles contain links to many other Wikipedia articles

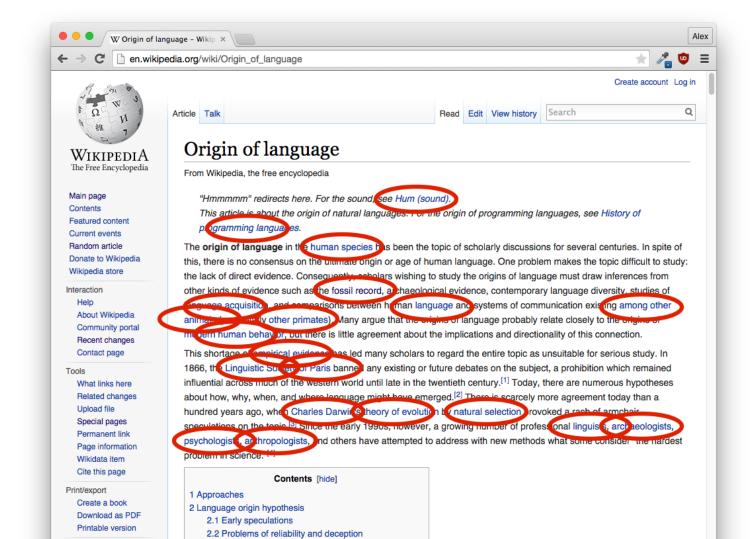

# Browser window tabs and navigation histories are serial / linear paradigms

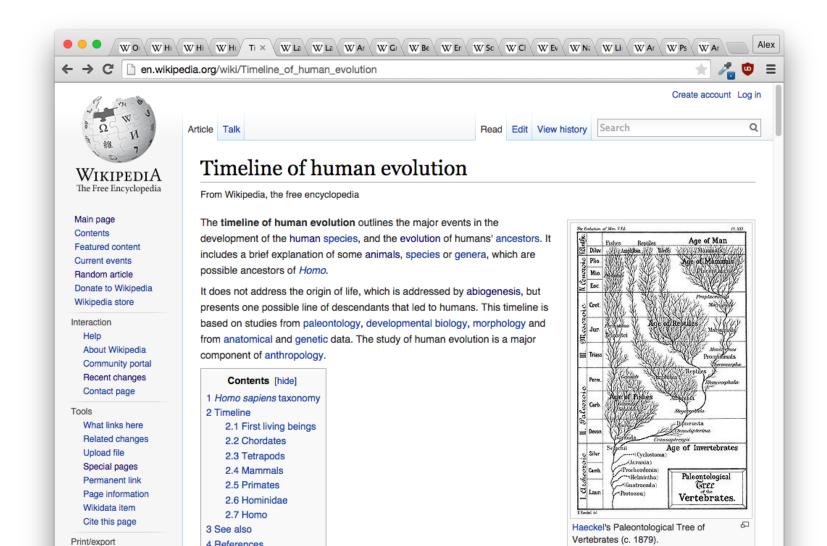

# Wikitree represents a user's navigation paths using the D3 force-directed graph layout

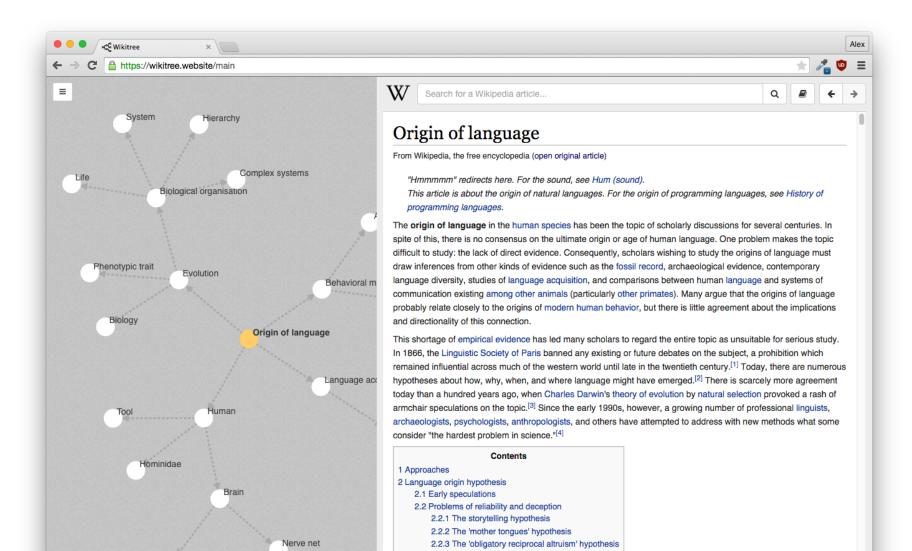

# The directed graph can allow a user's navigation trail to loop back on itself

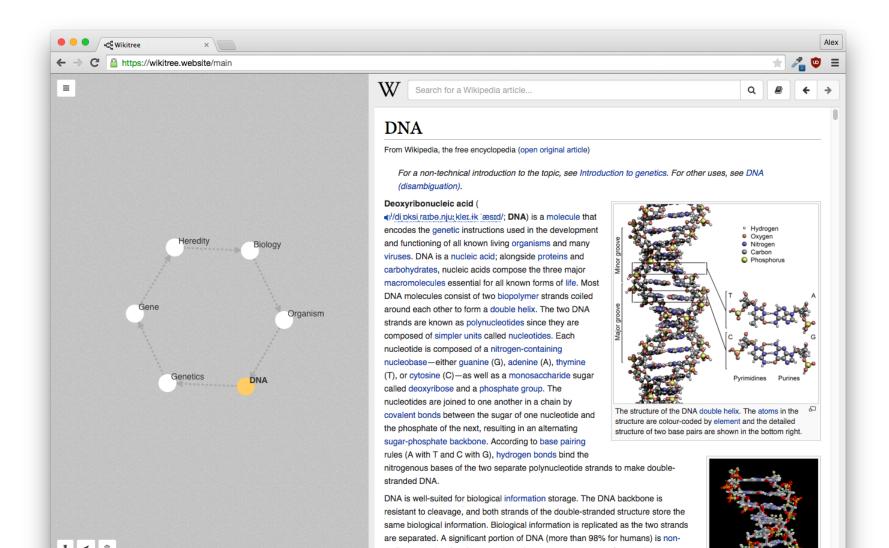

#### Articles may also share links to each other

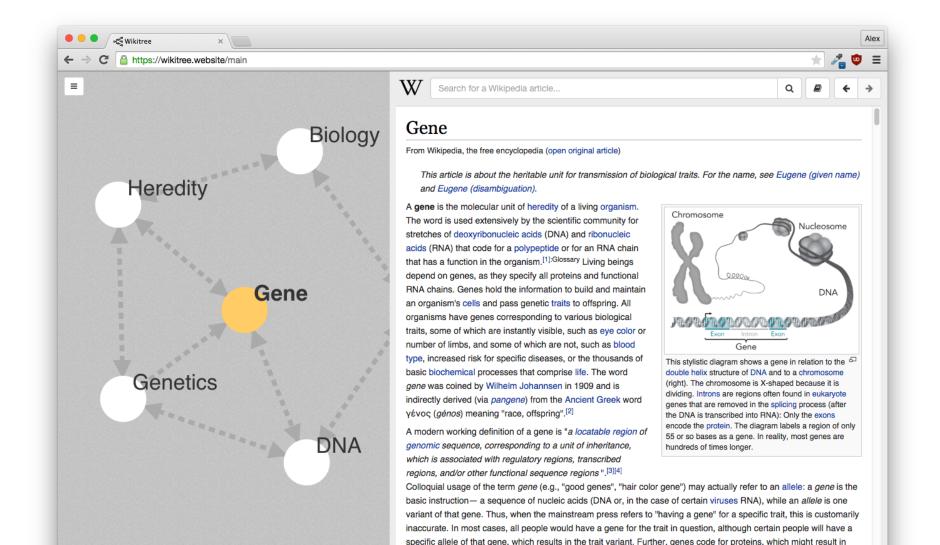

# Users can rearrange nodes and "pin" them, fixing nodes to a (x, y) location

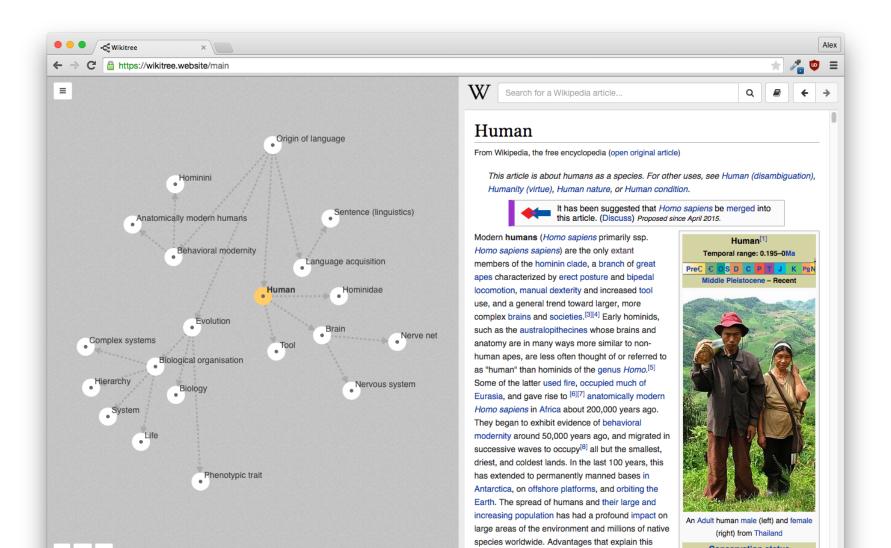

### Next steps

- Use text analysis to determine the relevancy of a current article's links against all articles in the graph, and offer the user "suggested" nodes
- Add more "appy" features such as server-side user accounts and full Wikipedia search
- With server-side user data we could gather usage patterns and use it to build suggestion paths

### Questions

- Would you use Wikitree as part of your normal routine?
  - Do you already make average (or extensive) use of Wikipedia?
- What would help bring Wikitree into your life?
  - Other data sets, missing features?
- What features would you like to see in Wikitree?
  - Ex: Article text highlights & annotations
  - Ex: Drag-to-select multiple nodes (move, un/pin, delete)
- What information encodings could be useful?
  - Ex: Size of node proportional to length of article
  - Ex: Cluster nodes by topic/category/keywords
  - Ex: Set node value/opacity by relevancy